SuperCon2022 本選問題:オートマトンで文字列を区別しよう

#### **概 要**

オートマトン理論は、60 年以上の歴史がある計算機科学の一分野であり、 プログラミング言語やパターンマッチなどへの応用も数多く知られている。 今年の本選問題は、オートマトン理論のある有名な未解決問題 $^1$  (2022 年 8 月 現在)にヒントを得て、作成したものである。

**1 用語解説**

**オートマトン** 本選問題では、a と b の二種類の文字からなるオートマトン<sup>2</sup>を考 える。オートマトン *A* は、

- ある *n* 以下の正の整数の有限集合 *Q* = *{*1*,* 2*, . . . , n}*(**状態**の集合)
- 関数 *T*<sup>a</sup> : *Q → Q*(**文字** a **の遷移関数**)
- 関数 *T*<sup>b</sup> : *Q → Q*(**文字** b **の遷移関数**)
- 集合 *F ⊆ Q*(**受理状態**の集合。これは、状態を**受理** (YES) の状態と**非受理** (NO) の2つに分けるために用いる。*F* に属する状態を**受理**状態、*F* に属さ ない状態を**非受理**状態と呼ぶ)

の4つ組 *A* = *⟨Q, T*a*, T*b*, F⟩* で定義される。表 1 はオートマトンの例であり、右 の図 1 はこれに対応する図である。正の整数でラベル付けされた各頂点は、各状 態に対応する。二重丸で囲まれた頂点は、その状態が受理状態であることを表す。 a および b でラベル付けされた矢印は、それぞ[れ](#page-0-0)関数 *T*<sup>a</sup> と *T*<sup>b</sup> を表す。

状態の集合: *Q* = *{*1*,* 2*,* 3*,* 4*}*

受理状態の集合: *F* = *{*2*,* 4*}*

遷移関数:

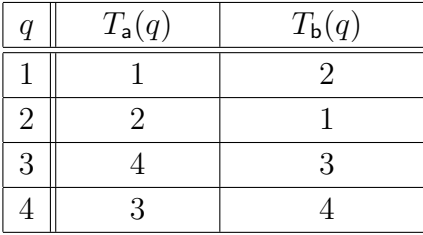

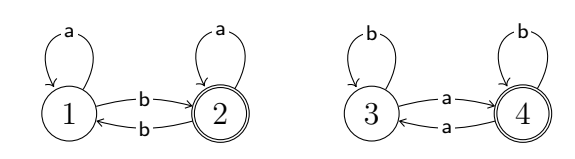

<span id="page-0-0"></span>表 1: オートマトンの例

<span id="page-0-1"></span>図 1: 表 1 のオートマトンに対応する図

 $^{1}$ "separating words problem"と呼ばれる問題が背景だが、本選問題を解く上で、この問題に ついて知られる事実は恐らくあまり役に立たないだろう(問題設定がいくつか異なるため)。  $^2$ 本選問題では、決定性有限オートマトンと呼ばれる最も単純なオートマトンのひとつを扱う。 オートマトンの定義には、初期の状態を含める場合も多[いが](#page-0-0)、説明の都合上含めていない。

**文字列による状態遷移** 文字列 *w* = *c*<sup>1</sup> *. . . cn*(ただし、*n* はある正の整数、各  $c_1,\ldots,c_n$  は a または b の文字)について、 **文字列**  $w$  の遷移関数  $T_w$  を  $T_{c_1\ldots c_n}(q)=0$  $T_{c_n}(\ldots(T_{c_2}(T_{c_1}(q)))\ldots)$  で定義する。図的には、 $T_{c_1...c_n}(q)$  は状態  $q$  から  $c_1,\ c_2,$ *. . .* , *c<sup>n</sup>* のラベルがついた矢印を順々に辿って到達する状態を指す。たとえば、 図 1 のオートマトンにおいて、 $T_{\text{bbab}}(1) = T_{\text{b}}(T_{\text{a}}(T_{\text{b}}(1))) = T_{\text{b}}(T_{\text{a}}(T_{\text{b}}(2))) =$  $T_{\rm b}(T_{\rm a}(1)) = T_{\rm b}(1) = 2$ である。これは、次のような4回の遷移を行うことに対応 する(図 1 も参照すること): $1 - b \rightarrow 2 - b \rightarrow 1 - a \rightarrow 1 - b \rightarrow 2$ 。より多くの例 に[つ](#page-0-1)いては、表 2 を参照する。

状態の集合: *Q* = *{*1*,* 2*,* 3*,* 4*}* 受[理状](#page-1-0)態の集合: *F* = *{*2*,* 4*}* 遷移関数:

|   |   | $\mid T_{\textsf{a}}(q) \mid T_{\textsf{b}}(q) \mid \mid T_{\textsf{bb}}(q) \mid T_{\textsf{bba}}(q) \mid T_{\textsf{bbab}}(q) \mid T_{\textsf{bbabb}}(q)$ |                                                           |                  |
|---|---|----------------------------------------------------------------------------------------------------|-----------------------------------------------------------|------------------|
|   |   |                                                                                                    | $1 \not\in F$   $1 \not\in F$   $2 \in F$                 | $1 \ (\notin F)$ |
| 2 | റ |                                                                                                    | $2(\in F)$ $\mid 2(\in F) \mid 1(\notin F) \mid 2(\in F)$ |                  |
| 3 |   |                                                                                                    | $3(\notin F)   4(\in F)   4(\in F)  $                     | $4\ (\in F)$     |
| 4 |   |                                                                                                    | $(\in F)   3 (\notin F)   3 (\notin F)  $                 | $3 \ (\notin F)$ |

<span id="page-1-0"></span>表 2: 図 1 のオートマトンにおける文字列の遷移関数の例

**オートマトンによる[文](#page-0-1)字列の区別** 状態 *q* と2つの文字列 *w* と *w ′* について、*Tw*(*q*) と *T<sup>w</sup>′*(*q*) のいずれか一方が受理状態(*∈ F*)でもう一方が非受理状態(*̸∈ F*)の 時、「**文字列** *w* **と** *w ′* **を状態** *q* **で区別できる**」と呼ぶ。たとえば、図 1 のオート マトンにおいて、文字列 bb と bba を区別できる状態は、3 と 4 の2つである(表  $2 \, \texttt{\&}$ 参照。たとえば、状態 3 では、 $T_{\text{bb}}(3) = 3 \notin F$  と  $T_{\text{bb}}(3) = 4 \in F$  のため、bb と bba を区別できる。一方で、状態 1 では、 $T_{\text{bb}}(1) = 1 \notin F$  $T_{\text{bb}}(1) = 1 \notin F$  $T_{\text{bb}}(1) = 1 \notin F$  と  $T_{\text{bb}}(1) = 1 \notin F$ のため、bb と bba を区別できない)。

表 2 からも分かるように、4つの文字列 bb、 bba、bbab、bbabb の任意の異な るペアは、bba と bbabb のペアを除いて、1 から 4 のいずれかの状態によって区別 できる(表 3)。ここで、このような文字列の区別をする上で、全ての状態を使用 する[必](#page-1-0)要はなく、たとえば 1 と 3 の状態のみでも十分である(表 4、この表が表 3 が全く同じであることに着目する)。その一方で、状態1のみの場合(表 5)や状  $f_{\text{B}}$  3 のみの[場](#page-2-0)合 (表 6) は不十分である。

本選問題では、入力としてオートマトン *A* = *⟨Q, T*a*, T*b*, F⟩* と[いく](#page-2-1)つかの文字[列](#page-2-0) が与えられる。これらの文字列に関して、状態の集合 *Q* で区別できる文[字](#page-2-2)列のペ アをすべて区別でき[る](#page-2-3)ような集合 *Q′* がありうるだろう。*Q′* は *Q* の部分集合で、 なるべく要素の個数が少ないものを探すことを考えよう。

|       | bb | bba | bbab | bbabb |
|-------|----|-----|------|-------|
| bb    |    |     |      |       |
| bba   |    |     |      |       |
| bbab  |    |     |      |       |
| bbabb |    |     |      |       |

<span id="page-2-0"></span>表 3: 集合*{*1*,* 2*,* 3*,* 4*}*に属するいずれ かの状態で区別できる文字列のペア

|       | .<br>.<br>. |     |      |       |
|-------|-------------|-----|------|-------|
|       | bb          | bba | bbab | bbabb |
| bb    |             |     |      |       |
| bba   |             |     |      |       |
| bbab  |             |     |      |       |
| bbabb |             |     |      |       |

<span id="page-2-2"></span>表 5: 集合 *{*1*}* に属するいずれかの 状態で区別できる文字列のペア

|       | bb | bba | bbab | bbabb |
|-------|----|-----|------|-------|
| bb    |    |     |      |       |
| bba   |    |     |      |       |
| bbab  |    |     |      |       |
| bbabb |    |     |      |       |

<span id="page-2-1"></span>表 4: 集合 *{*1*,* 3*}* に属するいずれか の状態で区別できる文字列のペア

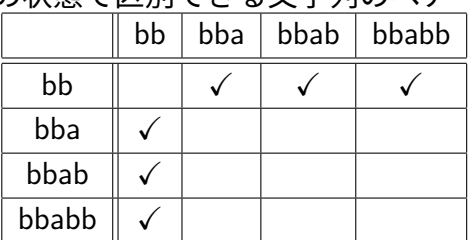

<span id="page-2-3"></span>表 6: 集合 *{*3*}* に属するいずれかの 状態で区別できる文字列のペア

## **2 問題**

入力として、オートマトン *A* = *⟨Q, T*a*, T*b*, F⟩* と *m* 個の文字列 *w*1*, . . . , w<sup>m</sup>* が 与えられる。この時、次の条件(⋆)を満たす集合 *Q′ ⊆ Q* のうち、できるだ け要素の個数が少ないものを求めよ(個数が同じ場合、*Q′* の要素の総和が小 さいほどよい)。 (⋆): *Q* に属するある状態で区別できるような任意の文字列のペア *⟨w<sup>i</sup> , w<sup>j</sup> ⟩*

 $\sqrt{2\pi}$ 

(1 *≤ i, j ≤ m*)について、*Q′* に属するある状態で区別できる。

✒ ✑

# **入力**

入力は以下の形式で与えられる。ただし、入力の読み込みは、**後述のヘッダファ イルで定義される関数 sc::initialize を main 関数のはじめに呼び出すことによりお こなうこと**:

*n*  $T_{a}(1)$   $T_{a}(2)$   $\ldots$   $T_{a}(n)$  $T_{\rm b}(1)$   $T_{\rm b}(2)$   $\ldots$   $T_{\rm b}(n)$  $F_1 \ F_2 \ \ldots \ F_n$ *m w*1  $w_2$ . . . *w<sup>m</sup>*

• 1 行目から 4 行目で、オートマトン *A* = *⟨Q, T*a*, T*b*, F⟩* の情報が与えられる。

 $\qquad \qquad \qquad$ 

 $\sqrt{2\pi}$ 

- **–** 1 行目には整数 *n* が与えられる。*Q* = *{*1*, . . . , n}* を表す。
- **–** 2 行目には整数 *T*a(1), *T*a(2), *. . .* , *T*a(*n*) が空白区切りで与えられる。
- **–** 3 行目には整数 *T*b(1), *T*b(2), *. . .* , *T*b(*n*) が空白区切りで与えられる。
- **–** 4 行目には 0 または 1 の整数 *F*1, *F*2, *. . .* , *F<sup>n</sup>* が空白区切りで与えられ る。各 *i*(1 *≤ i ≤ n*)について、*F<sup>i</sup>* = 1 は *i* が *F* の要素であること、 *F<sup>i</sup>* = 0 は *i* が *F* の要素でないこと、を表す。
- 5 行目から 5 + *m* 行目で、*m* 個の文字列の情報が与えられる。
	- **–** 5 行目には整数 *m* が与えられる。
	- **–** 続く *m* 行のうち *j* 行目には、a または b の文字からなる長さ 1 以上の 文字列 *w<sup>j</sup>* が与えられる。

上記の入力は、main 関数のはじめに関数 sc::initialize を呼び出すことで、ヘッ ダファイルで定義される各変数に値が代入される。入力とヘッダファイルとの間 の変数の対応については次の通り。

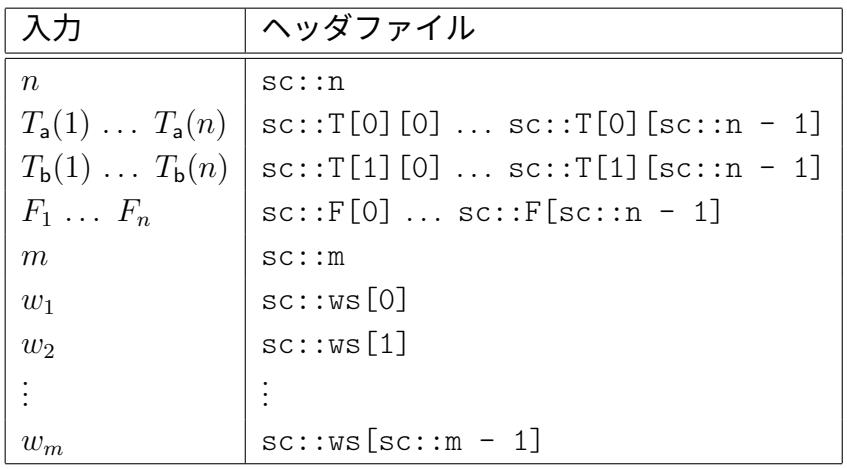

**制約** 入力は以下の制約を満たす:

- $1 \le n \le 1,000$ .
- 各 1 *≤ i ≤ n* について、1 *≤ T*a(*i*) *≤ n*。
- 各 1 *≤ i ≤ n* について、1 *≤ T*b(*i*) *≤ n*。
- 各 1 *≤ i ≤ n* について、0 *≤ F<sup>i</sup> ≤* 1。
- $1 \le m \le 2,000$
- 各 1 *≤ j ≤ m* について、*w<sup>j</sup>* は a または b の文字からなる文字列で 1 *≤ |w<sup>j</sup> |* を満たす。また、∑*<sup>m</sup> <sup>j</sup>*=1 *|w<sup>j</sup> | ≤ m ×* 500 を満たす。ただし、*|w<sup>j</sup> |* は文字列 *w<sup>j</sup>* の長さを表す。

ただし、最終的な評価では、入力生成器(A を参照)によってランダムに生成さ れた入力例が用いられる。これらの入力例では、とくに以下を満たす。

- $n = 1,000$ .
- $m = 2,000$ .
- $\sum_{j=1}^{m} |w_j| = m \times 500$

#### **出力**

解の出力は、**後述のヘッダファイルで定義される関数 sc::output(int** *k***, int** *qs*[]**) を呼び出すことによりおこなうこと**:

- *k* には、使用する状態の個数(1 *≤ k ≤ n*)を与える。
- *qs* には、使用する状態の情報を持った(*qs*[0] から *qs*[*k −* 1] の *k* 個の状態 を使用することを表す)長さ *k* の配列を与える。各 *i*(0 *≤ i ≤ k −* 1)につ いて 1 *≤ qs*[*i*] *≤ n* を満たすようにすること。

**スコア**  $Q' = \{qs[0], \ldots, qs[k-1]\}$ として、問題の条件(★)を満たす場合、解 の**スコア**を

$$
k \times n^2 + \left(\sum_{i=0}^{k-1} q s[i]\right)
$$

とする(つまり、*k* が小さいほどスコアが低くなり、*k* が同じ場合には、( ∑*k−*1 *<sup>i</sup>*=0 *qs*[*i*]) が小さいほどスコアが低くなる)。**スコアは低いほどよい**。なお、出力の制約を満 たさない場合や条件(⋆)を満たさない場合のスコアは、2*n* <sup>3</sup>(正しい出力した場 合のどのスコアよりも高い、最悪のスコア)とする。解の出力は何回でもおこなっ

てよい(関数 sc::output を複数回使用してよい)が、(時間内に最後まで出力され た解のうち)最後に出力された解のみを解答として使用する。ただし、制約を満 たさない出力が含まれていた場合、出力が正しく読み込まれず、スコアは 2*n* <sup>3</sup> と して扱われる場合がある(制約を満たさないような sc::output の呼び出しをしな いよう注意すること)。

### **入出力の例**

**例1** 以下の入力を考える。

この入力は問題文中の問題例(図1)に対応する。 この時、以下は *Q′* = *{*1*,* 2*,* 3*}* の解を出力するプログラムの例である(解の出力に 関する部分を切り取ったもの)。この時、スコア  $3 \times 4^2 + (1+2+3) = 54$  である。

**int** qs[3] = {1, 2, 3}; sc::output(3, qs);

なお、以下は *Q′* = *{*1*,* 3*}* の解を出力するプログラムの例であり、こちらの解の方 がよりよい解である(スコア 2 × 4<sup>2</sup> +  $(1+3) = 36$ )。

**int** qs[2] = {1, 3};  $sc::output(2, qs);$ 

解の出力は複数回できる(関数 sc::output は複数回呼び出してよい)。以下は 4 回 の解の出力をおこなうプログラムの例である。

```
\overline{f}int qs[1] = \{4\};
  sc::output(1, qs);
}
{
  int qs[4] = {1, 2, 3, 4};
  sc:\overline{output(4, qs)};
}
{
  int qs[2] = {1, 3};
  sc::output(2, qs);
}
\overline{f}int qs[3] = {1, 2, 3};
  sc::output(3, qs);
}
```
1 番目の解は、条件(★)を満たさず、スコアは 2 × 4<sup>3</sup> = 128 である。以降の解は、 条件 (★) を満たし、スコアは順に 4×4<sup>2</sup> + (1+2+3+4) = 74、2×4<sup>2</sup> + (1+3) = 36、  $3 \times 4^2 + (1 + 2 + 3) = 54$  である。この時最後の解のみが解答として使用される (つまり、スコア 54 の解として扱われる)。

**例2** 以下の入力を考える。

この時、たとえば以下のプログラムは、スコア  $3 \times 10^2 + (1 + 3 + 6) = 310$  の解を 出力する。

int  $qs[3] = \{1, 3, 6\};$ sc::output(3, qs);

## **3 提出物について**

ソースコード(main.cpp)とジョブスクリプト(run\_cases.sh)を提出する。

**3.1 ソースコード(main.cpp)について**

**ソースコードは以下のルールに沿うこと**(配布するサンプルコードも参考にす ること):

- ヘッダファイル tests/sc\_header.h(参照:B)をインクルードすること。MPI を使用する場合、mpi.h を tests/sc\_header.h よりも前にインクルードする こと(MPI を使用しない場合、mpi.h はインクルードしないこと)。
- main 関数のはじめに sc::initialize(argc, a[rgv](#page-10-0)) を呼び出し、main 関数のおわ りに sc::finalize() を呼び出すこと。
- 解の出力にはヘッダファイルで定義される関数 sc::output を使用すること。 またヘッダファイル内の SC22 KEY の値の取得を試みないこと(なお、審 査では SC22 KEY の値は「ある値」に変更される)。

#### **コンパイルのコマンド**

MPI を使用する場合: mpiFCC -Ofast -fopenmp -Nclang -std=c++17 main.cpp MPI を使用しない場合: FCC -Ofast -fopenmp -Nclang -std=c++17 main.cpp

### **3.2 ジョブスクリプト(run\_cases.sh)について**

今回のコンテストでは MPI のプロセス数や OpenMP のスレッド数を実行時に指 定してもらうため、ジョブスクリプトも提出する。**変更してよいのは、MPIのプロセ ス数(--mpi proc)の値と OpenMP のスレッドの数(OMP\_NUM\_THREADS) の値のみで、それ以外の変更を加えてはならない**。tests/jobscript.sh では、 main.cpp をコンパイルして、入力生成器が生成する 10 個の入力例を実行する。 MPI を使用する場合のサンプル:

```
#!/bin/bash
#PJM −−rsc−list "elapse=0:20:00"
#PJM −−out "log/jobscript.sh.%j.out"
#PJM −j
#PJM −L node=1
#PJM −−mpi proc=4
export IS_MPI_PROGRAM=1
export OMP_NUM_THREADS=12
export PLE_MPI_STD_EMPTYFILE=off
./tests/jobscript.sh
# MPI を使用する(
  MPI と OpenMP を使用する場合も含む)の場合のジョブスクリプトの例。
# #PJM −L node=1
# #PJM −−mpi proc=X
# export IS_MPI_PROGRAM=1
# export OMP_NUM_THREADS=Y
\# の X, Y をある整数値に指定する(上は X = 4, Y = 12 の場合)。それ以外の変更は加
   えないこと。
#・node の値は、ノード数を表す。
#・proc の値 (X) は、MPI のプロセス数。
#・IS_MPI_PROGRAM の値は、MPI を使用する場合 1、使用しない場合 0 を指定する
   。
#・OMP_NUM_THREADS の値 (Y) は、OpenMP のスレッド数を表す。
MPI を使用しない場合のサンプル:
\#!/bin/bash
```

```
#PJM −−rsc−list "elapse=0:20:00"
#PJM −−out "log/jobscript.sh.%j.out"
#PJM −j
#PJM −L node=1
```
**export** IS\_MPI\_PROGRAM=0 export OMP NUM THREADS=48 **export** PLE\_MPI\_STD\_EMPTYFILE=off ./tests/jobscript.sh # MPI を使用しない場合のジョブスクリプトの例。 # #PJM *−*L node=1  $\#$ # export IS\_MPI\_PROGRAM=0  $\#$  export OMP\_NUM\_THREADS=Y  $#$  の Y をある整数値に指定する $($ 上は Y = 48 の場合 $)$ 。それ以外の変更は加えないこと 。 #・node の値は、ノード数を表す。 # #・IS\_MPI\_PROGRAM の値は、MPI を使用する場合 1、使用しない場合 0 を指定する 。 #・OMP\_NUM\_THREADS の値 (Y) は、OpenMP のスレッド数を表す。

### **4 評価方法**

- 提出されたプログラムで、入力生成器プログラム tests/generator.cpp に従っ て生成された 10 個の問題例を解く(参照:A)。各問題例についての実行時 間の制限を 60 秒とする。プログラムは制限時間以内に停止しなくてもよい。 つまり、時間切れ強制終了となってもよい。
- 各問題例について、解のスコアが低い順に[順位](#page-9-0)を付ける。スコアが同じだっ た場合には、解が出力されるまでのプログラムの実行時間(解が出力されな かった場合には実行時間の制限と同じ 60 秒とする)が短い順に順位を付け る。1 位には 20 点、2 位には 19 点、*. . .* 、20 位には 1 点を与える。
- 各問題例における点数を合計して、総合順位を付ける。点数の合計が同じ場 合には、スコアの合計が小さい順に総合順位を付ける。スコアの合計が同じ 場合には、解が出力されるまでのプログラムの実行時間の合計が短い順に総 合順位を付ける。

# <span id="page-9-0"></span>**A 入力生成器プログラム**

以下の入力生成器プログラムから 4 行目の疑似乱数のシード値(SEED)を「ある値」 に変更したプログラムによって生成された 10 個の問題例(tests/random\_01.in, *. . .* , tests/random\_10.in)を用いて審査する。

```
入力生成器プログラム(tests/generator.cpp):
```

```
#include <cstdio>
#include <cstdlib>
// 審査ではSEED の値を別の「ある値」に変更する。
constexpr unsigned long long SEED = 1ull;
constexpr int CASE_SIZE = 10;<br>constexpr int A SIZE = 2;
constexpr int \angleA_SIZE = 2;<br>constexpr int \angle = 1000;
constexpr int N^{\dagger} = 1000;<br>constexpr int M = 2000:
constexpr int M = 2000;<br>constexpr int L = (M * 500);
constexpr int L
unsigned long long xor shift() {
 static unsigned long long x = SEED;
  x = x \hat{X} (x << 13);
  x = x \hat{X} (x >> 7);
  x = x \hat{X} (x << 17);
  return x;
}
// [0, x)unsigned long long rnd(unsigned long long x) { return xor_shift() % x; }
// [l, r]unsigned long long range_rnd(unsigned long long l, unsigned long long r)
    \{ return l + rnd(r - l + 1);int main() {
  for (int t = 1; t \leq CASE SIZE; t++) {
    char file_name[64];
    sprintf(file_name, "random_%02d.in", t);
    int **T = (int **)malloc(A_SIZE * sizeof(int *));
    for (int c = 0; c < A SIZE; c++) {
      T[c] = (int *)malloc(N * sizeof(int));
      for (int i = 0; i < N; i++) { T[c][i] = range rnd(1, N); }
    }
    int *F = (int *)malloc(N * sizeof(int));
    for (int i = 0; i < N; i++) { F[i] = range rnd(0, 1); }
    int *ls = (int *)calloc(M, sizeof(int));
    for (int i = 0; i < L; i++) {
      int pos = i \le M ? i : range\_rnd(0, M - 1);ls[pos]++;}
    char **ws = (char **)malloc(M * sizeof(char *));
    for (int i = 0; i < M; i++) {
      ws[i] = (char *)malloc((ls[i] + 1) * sizeof(char));for (int j = 0; j < 1s[i]; j^{++}) { ws[i][j] = 'a' + range\_rnd(0,A SIZE - 1); }ws[i][ls[i]] = ' \0;
```

```
}
  {
    FILE *fp = fopen(file_name, "w");
    if (fp == NULL) return 1;{
      fprintf(fp, "%d\n", N);
      for (int \ c = 0; c < A SIZE; c++) {
        for (int i = 0; i < N; i++) {
           if (i > 0) fprintf(fp, " ");
          fprint(fp, "M", T[c][i]);}
        fprintf(fp, "\n\n'\n);
      }
      for (int i = 0; i < N; i++) {
        if (i > 0) fprintf(fp, " ");
        fprintf(fp, "%d", F[i]);
      }
      fprintf(fp, "n");
    }
    {
      fprintf(fp, "%d\n", M);
      for (int i = 0; i < M; i++) { fprintf(fp, "%s\n", ws[i]); }
    }
    fclose(fp);
  }
  free(ls);
  for (int i = 0; i \lt M; i^{++}) free(ws[i]);
  free(ws);
  free(F);
  for (int c = 0; c < A SIZE; c++) free(T[c]);
  free(T);
}
return 0;
```
# <span id="page-10-0"></span>**B ヘッダファイル**

}

以下のヘッダファイルを必ずインクルードすること。 ヘッダファイル(tests/sc\_header.h):

```
#include <omp.h>
#include <cassert>
#include <cstdio>
#include <cstdlib>
#include <cstring>
namespace sc {
constexpr int CASE SIZE = 10;
constexpr double TIME_LIMIT = 60.0;<br>constexpr int A SIZE = 2;
constexpr int A_SIZE
constexpr int N MIN = 1;
constexpr int N_MAX = 1000;
```

```
constexpr int M_MIN = 1;
constexpr int M_MAX = 2000;
constexpr int L_MAX = (M_MAX * 500);
int n;
int T[A_SIZE][N_MAX];
int F[N_MAX];
int m;
char *w[M_MAX];
int w_len[M_MAX];
// インターフェース
// 出力に用いる関数。出力の際は、この関数を必ず使用しなくてはならない。
// int k: 使用する状態の個数を表す。
\mathcal{V}/\mathop{\mathrm{int}}\nolimits{}_{\mathop{\mathrm{qs}}} : 使用する状態の情報を持った長さ k の配列。
void output(int k, int qs[]);
// 現在の実行時間(単位秒)を返す関数。
double get elapsed time();
// 実装
#define SC22_KEY 334 // 審査ではSC22_KEY の値を別の「ある値」に変更する。
template <int key> double &time0() {
  static double t;
  return t;
}
double get elapsed time() { return omp get wtime() - time0<SC22 KEY>();
   }
// 入力を読み込む関数。
void input() {
  int rank = 0;
#ifdef MPI_VERSION
  MPI_Comm_rank(MPI_COMM_WORLD, &rank);
#endif
  if (rank == 0) {
    if (scanf("%d", &n) != 1) assert(false);
    for (int c = 0; c < A_SIZE; c++) {
      for (int i = 0; i < n; i++) {
        if (scanf("%d", &T[c][i]) != 1) assert(false);
      }
    }
    for (int i = 0; i < n; i++) {
      if (scanf("%d", &F[i]) != 1) assert(false);
    }
    if (scanf("%d", &m) != 1) assert(false);
    char s[L_MAX];
    for (int i = 0; i < m; i++) {
      if (scanf("%s", s) != 1) assert(false);
      w len[i] = strlen(s);
      w[i] = (char *)malloc((strlen(s) + 1) * sizeof(char));strcpy(w[i], s);
    }
  }
#ifdef MPI_VERSION
  MPI_Bcast(&n, 1, MPI_INT, 0, MPI_COMM_WORLD);
  MPI_Bcast(T, A_SIZE * N_MAX, MPI_INT, 0, MPI_COMM_WORLD);
```

```
MPI_Bcast(F, N_MAX, MPI_INT, 0, MPI_COMM_WORLD);
  MPI\_Back(km, 1, MPI_INT, 0, MPI_COM_MORLD);MPI_Bcast(w_len, M_MAX, MPI_INT, 0, MPI_COMM_WORLD);
  for (int i = 0; i \le m; i^{+1}) {
    if (rank != 0) MPI_Alloc_mem((w_len[i] + 1) * sizeof(char),
   MPI INFO NULL, \&w[i]);
   MPI_Bcast(w[i], w_len[i] + 1, MPI_CHAR, 0, MPI_COMM_WORLD);
  }
#endif
}
// 出力に用いる関数。出力の際は、この関数を必ず使用しなくてはならない。
// int k: 使用する状態の個数を表す。
// int qs[] : 使用する状態の情報を持った長さ k の配列。
void output(int k, int qs[]) {
  int rank = 0;
#ifdef MPI_VERSION
  MPI_Comm_rank(MPI_COMM_WORLD, &rank);
#endif
  if (rank) return;
  if (omp_get_thread_num()) return;
  printf("%d : begin_output : %f\n", SC22_KEY, get_elapsed_time());
  \text{print}(\text{""}\&\text{d} \text{``} \text{d} \text{``} \text{``} \text{d} \text{``} \text{''}, \text{SC22}_\text{K} \text{''} \text{''}, \text{k});printf("%d : ", SC22_KEY);for (int j = 0; j < \bar{k}; j++) printf("%d", qs[j]);
  print(f("\n\tilde{n}");printf("%d : end_output : %f\n", SC22_KEY, get_elapsed_time());
  fflush(stdout);
}
void initialize(int &argc, char **&argv) {
#ifdef MPI_VERSION
  MPI Init(&argc, &argv);
#endif
  input();
  time0<SC22_KEY>() = omp_get_wtime();
}
void finalize() {
  for (int i = 0; i < m; i++) { free(w[i]); }
#ifdef MPI_VERSION
  MPI_Finalize();
#endif
}
#undef SC22_KEY
} // namespace sc
```